# 15 Reunião 15: 20/OUT/2020

# $\begin{array}{c} \hline \left(\frac{4}{2}\right) \leq \\ \hline \text{Now} \end{array}$ 15.1 Reuniões passadas • tipos: Ant, str, float, bool, NoneType • comandos de seleção True<br>Falsl • comando de repetição while • funções:

- criar uma nova função permite dar nome a um conjunto de comandos
- funções diminuem o tamanho de um programa através da eliminação de repetições
- dividir um programa em funções facilita o teste dos componentes
- funções bem projetadas podem ser usadas por vários programas

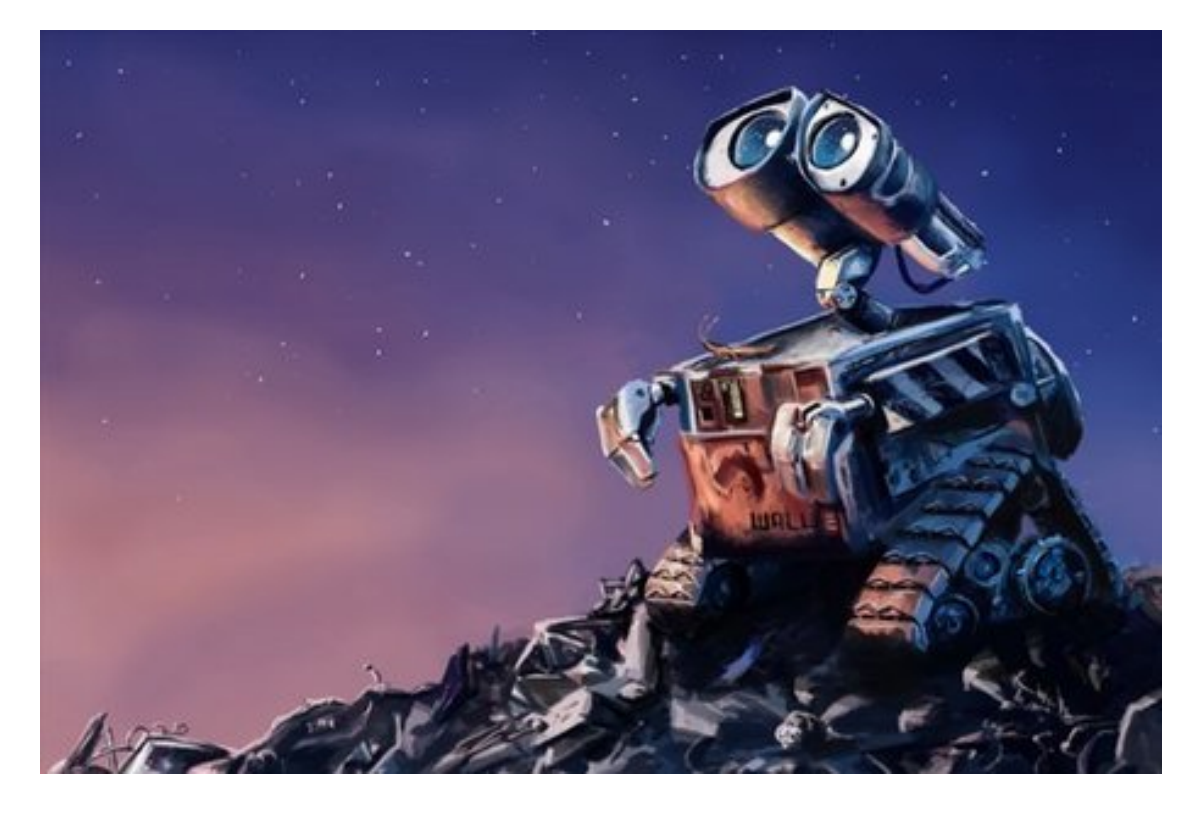

Figure 1: Fonte: WALL-E, Disney-Pixar

# 15.2 Exercício: séries de potências

Em matemática, uma série é essencialmente uma descrição da operação de adicionar infinitas quantidades, uma após a outra. O estudo de séries é uma parte importante do cálculo e análise matemática.

- (a) Escreva uma função modulo() que recebe um valor  $x$  e retorna o valor absoluto de x.
- (b) Escreva uma função fatorial() que recebe um número inteiro n  $\infty$ retorna o fatorial de n.

(c) Escreva uma função  $(E())$ que recebe um número real  $\mathbf{x} \cdot \mathbf{w}$  um número real epsilon > 0 e calcular uma epsilon-aproximação do valor Sx da série: terno  $\mathbf{X}^{\mathrm{k}}$  $x^3$  $x^2$  $Sx \neq 1 + x +$  $+$  $+ ... +$  $+$  ... 2! 3! k!

Em uma epsilon-aproximação são adcionados à soma todos os termos até o primeiro de *valor absoluto* menor do que **epsilon**.

(d) Escreve uma função main() que lê uma número x e um número real epsilon > 0 e imprime uma epsilon-aproximação de  $S_x$ .

#### 15.2.1 Exemplos

Os exemplos a seguir mostram os cálculos intermediários.  $\sqrt{3x^2 - 6}$ 

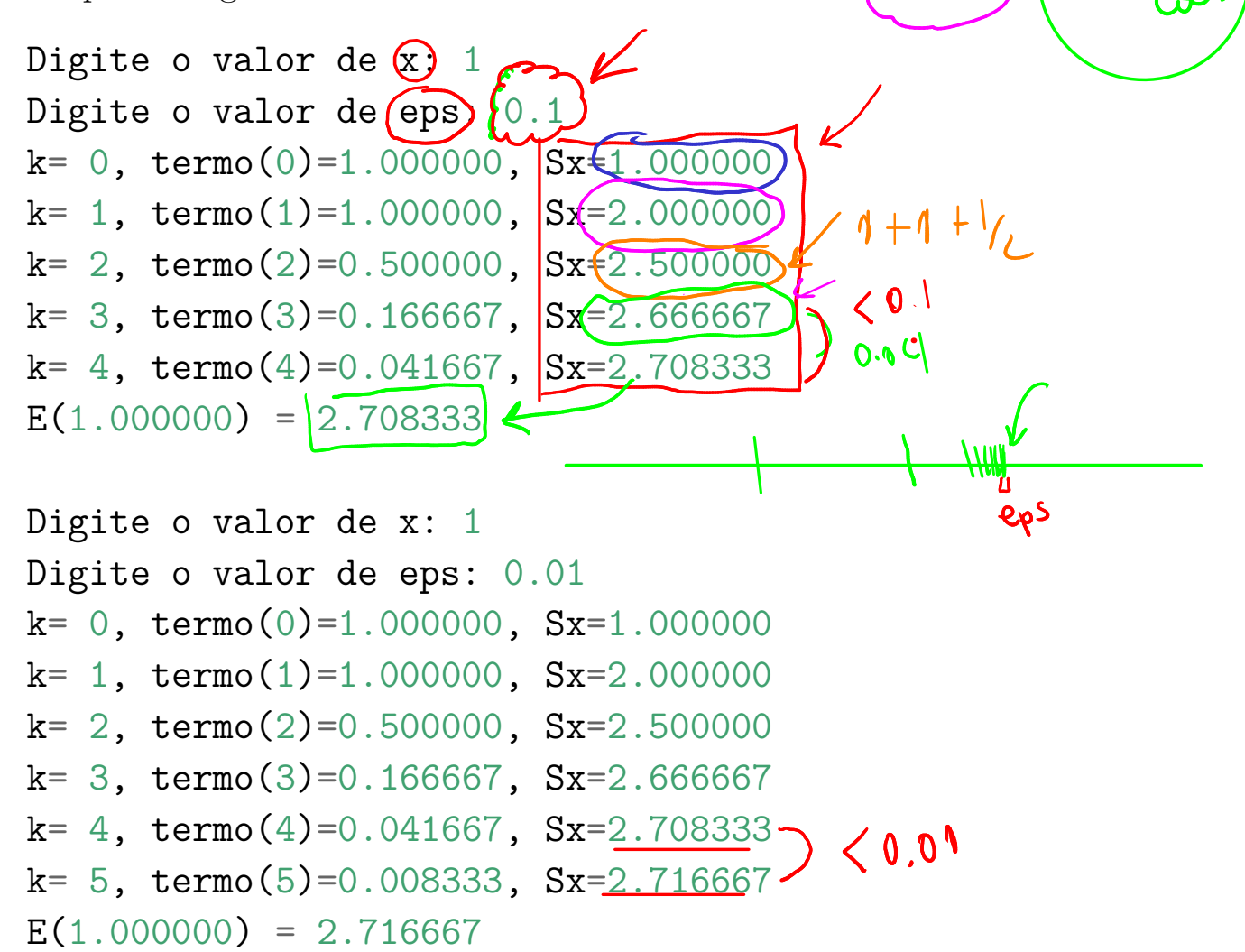

 $e^{x} = (S_{x}) = 1 + x + x^{2}$ 

aproxi

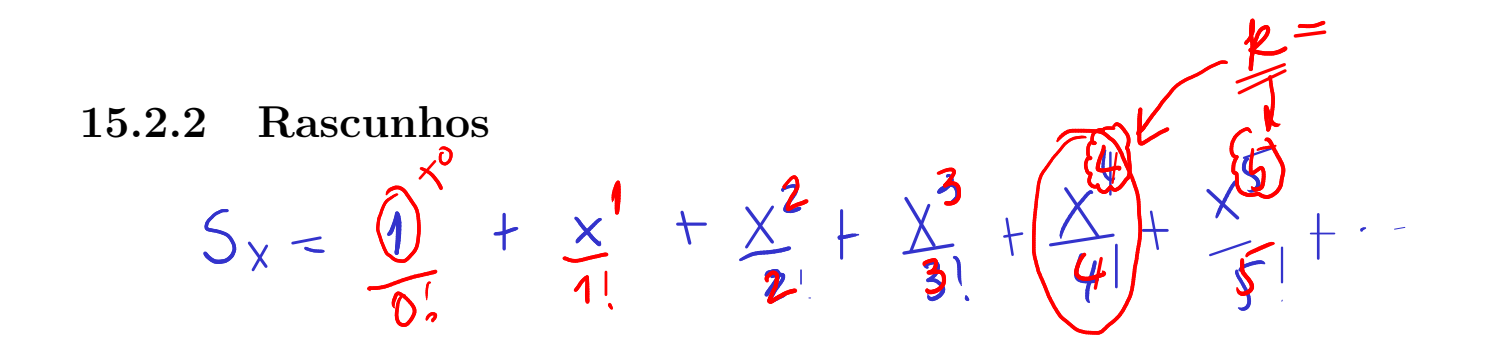

 $\bullet$ 

## 15.2.3 Solução

(a) modulo() recebe um valor x e retorna o valor absoluto de x.

```
def modulo(x):
    '''(número) -> número
       Retorna o valor absoluto de x
     \mathbf{r}if x < 0:
        return -x # abandona a função aqui
    return x # só chega nesta linha se x \ge 0
```
(b) fatorial() recebe um número inteiro n e retorna n!.

```
def fatorial(n):
      \left(1 + i \left(\frac{1}{2}nt\right) \right) \rightarrow i nt.Retorna n!
       \mathbf{r}nfat = 1i = 2while i \le n:
            nfat *=ii + = 1return nfat
```
(c) E() que recebe um número real x e um número real epsilon > 0 e calcular uma epsilon-aproximação do valor Sx da série:

 $Sx = 1 + x +$  $x^2$ 2!  $+$  $x^3$ 3!  $+ ... +$  $\mathbf{x}^{\mathbf{k}}$ k!  $+ \dots$ 

Em uma epsilon-aproximação são adicionados à soma todos os termos até o primeiro de valor absoluto menor do que epsilon.

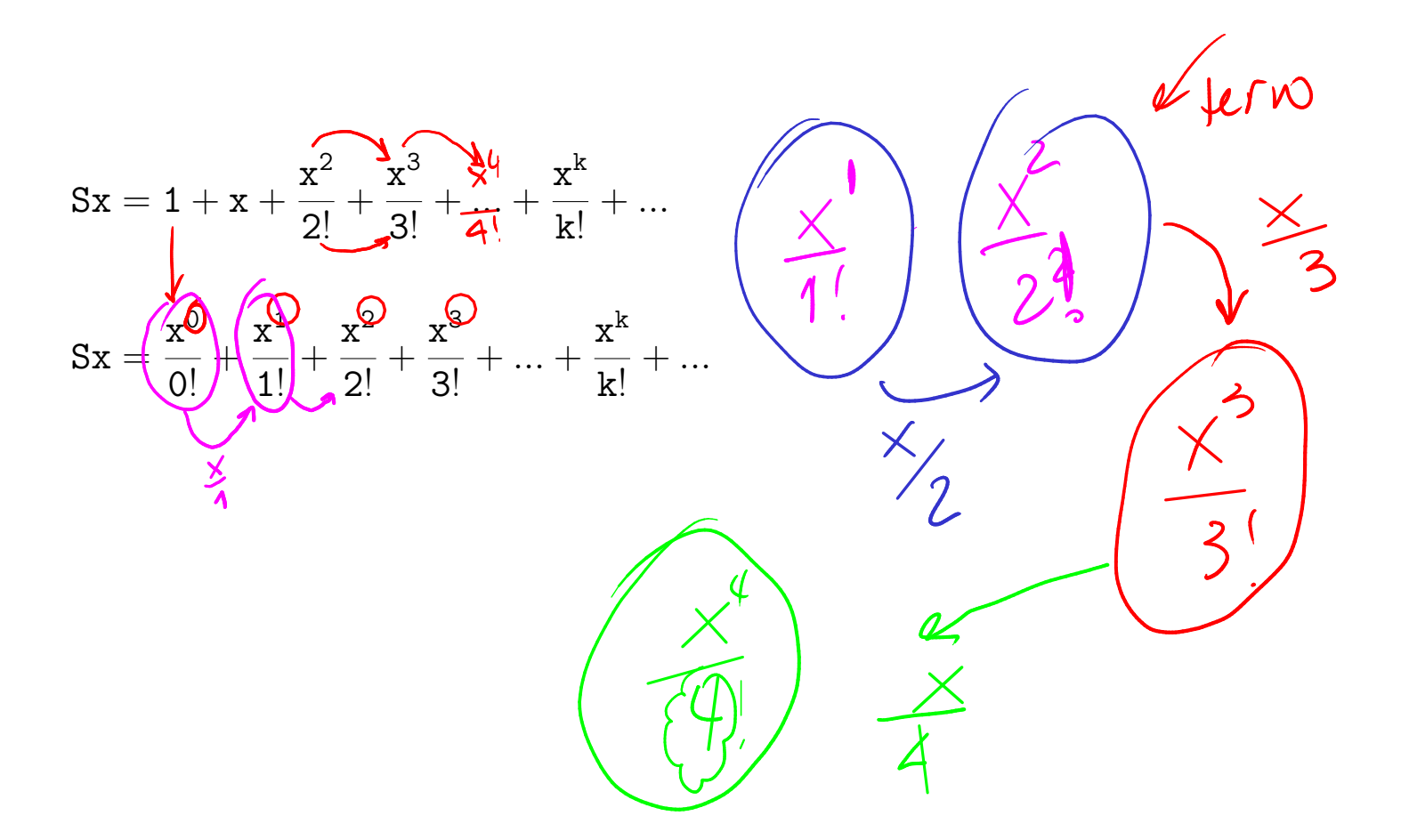

 $Sx = 1 + x + \frac{x^2}{2!} + \frac{x^3}{3!} + \dots + \frac{x^k}{k!} + \dots$  $Sx = \frac{x^0}{0!} + \frac{x^1}{1!} + \frac{x^2}{2!} + \frac{x^3}{3!} + \dots + \frac{x^k}{k!} + \dots$  $def E(x, eps):$  $'$ ''(float, float)  $\rightarrow$  float Recebe números reais x e eps e retorna uma eps-aproximação d  $111$ # inicialização das variáveis  $Sx = 1$ termo =  $1$  $k = 0$  $print(f''k=\{k\}, \text{term}(k\})=\{term\} Sx=\{Sx\}\n^n)$ le modulo(termo) > eps:<br>
k = k + 1<br>
# calcule k!<br>
kfat = fatorial(k)  $\frac{1}{\sqrt{10}}$   $\frac{1}{\sqrt{26}}$   $\frac{1}{\sqrt{3}}$ while  $modulo(termo) > eps$ : # calcule x elevado a k<br>xk = x\*\*k  $2 \times 10$ <br>xk = x\*\*k  $2 \times 10$ # calcule o proximo termo) # incremente o termo  $Sx = Sx + termo$ 

 $print(f''k=\{k\} \ termo(\{k\})=\{termo\} \ Sx=\{Sx\}'')$ 

return Sx

(d) main() que lê uma número x e um número real epsilon > 0 e imprime uma epsilon-aproximação de S\_x.

```
def main():
    # leia x e eps
    x = float(input("Digit 0 value of x: "))eps = float(input("Digite o valor de eps: "))
   print(f''E(\{x\})=\{E(x,eps)''\})
```
(d) main() que lê uma número x e um número real epsilon > 0 e imprime uma epsilon-aproximação de S\_x.

import math

```
def main():
    # leia x e eps
    x = float(input("Digit 0 value 0 value x: "))eps = float(input("Digite o valor de eps: "))
    print(f''E(\{x\})=\{E(x,eps)\} math.exp(\{x\})=\{mathmath.exp(x)\}")
```
### 15.2.4 Exemplos

Os exemplos a seguir mostram os cálculos intermediários.

```
Digite o valor de x: 1
Digite o valor de eps: 0.1
k= 0, termo(0)=1.000000, Sx=1.000000k= 1, termo(1)=1.000000, Sx=2.000000
k= 2, termo(2)=0.500000, Sx=2.500000
k= 3, termo(3)=0.166667, Sx=2.666667
k= 4, termo(4)=0.041667, Sx=2.708333E(1.000000) = 2.708333Digite o valor de x: 1
Digite o valor de eps: 0.01
k= 0, termo(0)=1.000000, Sx=1.000000k= 1, termo(1)=1.000000, Sx=2.000000
k= 2, termo(2)=0.500000, Sx=2.500000
k= 3, termo(3)=0.166667, Sx=2.666667
k= 4, termo(4)=0.041667, Sx=2.708333k= 5, termo(5)=0.008333, Sx=2.716667
E(1,000000) = 2.716667
```
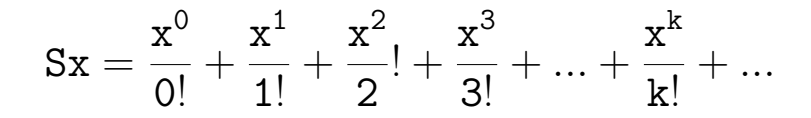

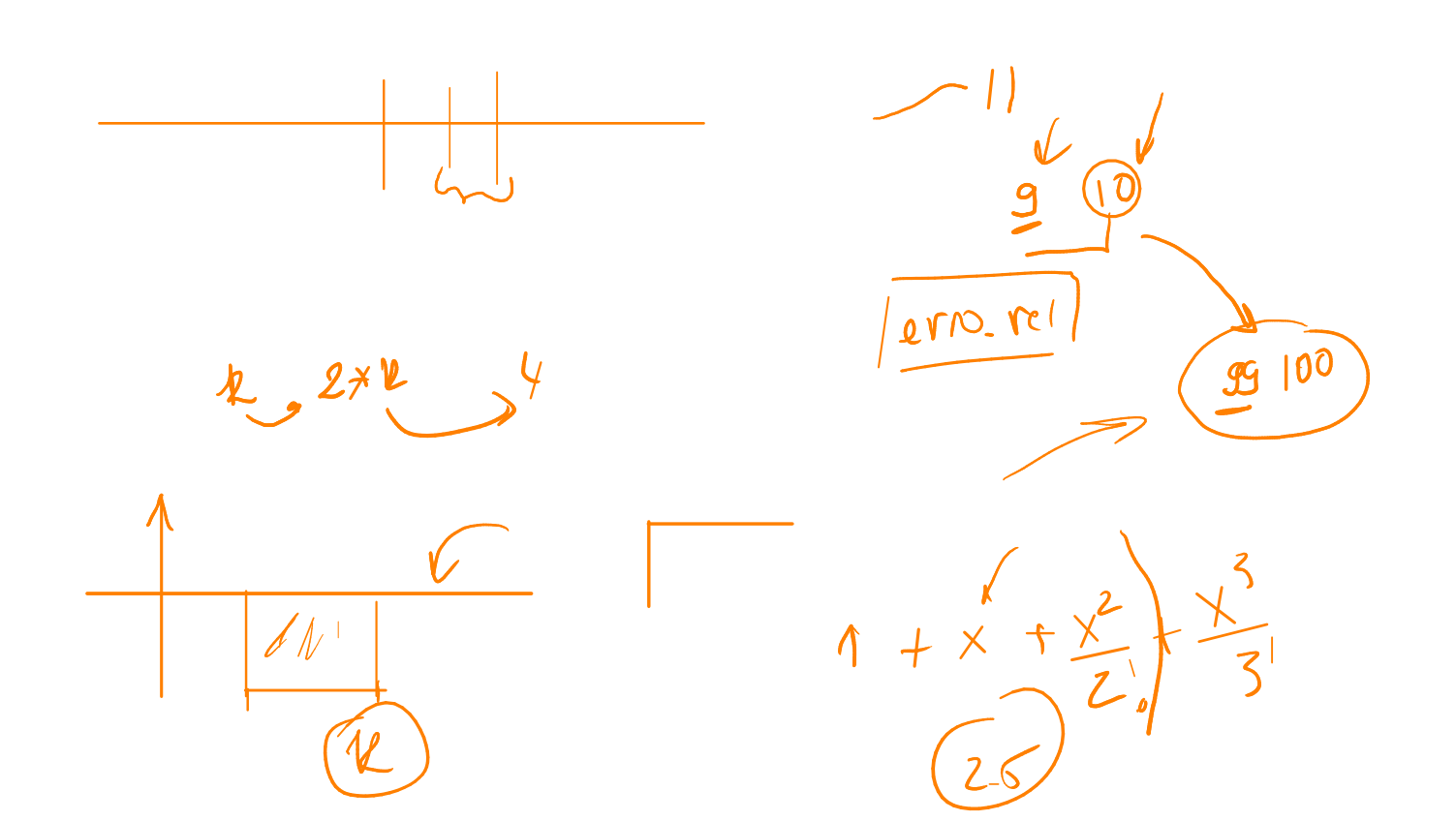

$$
Sx = \frac{x^{0}}{0!} + \frac{x^{1}}{1!} + \frac{x^{2}}{2!} + \frac{x^{3}}{3!} + \dots + \frac{x^{4}}{k!} + \dots
$$
\n
$$
Sx = \frac{x^{0}}{0!} + \frac{x^{1}}{1!} + \frac{x^{2}}{2!} + \frac{x^{3}}{3!} + \dots + \frac{x^{4}}{k!} + \dots
$$
\n
$$
Sx = \frac{x^{0}}{1!} + \frac{x^{1}}{1!} + \frac{x^{2}}{1!} + \frac{x^{3}}{1!} + \dots + \frac{x^{5}}{1!} + \dots + \frac{x^{6}}{1!} + \dots + \frac{x^{7}}{1!} + \dots + \frac{x^{8}}{1!} + \dots + \frac{x^{9}}{1!} + \dots + \frac{x^{10}}{1!} + \dots + \frac{x^{11}}{1!} + \dots + \frac{x^{11}}{1!} + \
$$

 $\ddot{\phantom{0}}$ 

# 15.3 Biblioteca matemática do Python

import math

 $math.$ sqrt $(x)$  # retorna raiz quadrada de x  $mathext{math.fabs(x)}$  #  $retona |x|$  $mathsf{math}(\mathbf{x})$  #  $\mathsf{seno}(x)$  $math.cos(x)$  #  $cosseno(x)$  $math(x)$ 

In  $[1]$ : import math

In [2]: help(math) Help on module math:

#### NAME

math

#### MODULE REFERENCE

https://docs.python.org/3.7/library/math

The following documentation is automatically generated from t source files. It may be incomplete, incorrect or include fea are considered implementation detail and may vary between Pyt implementations. When in doubt, consult the module reference location listed above.

#### DESCRIPTION

This module provides access to the mathematical functions defined by the C standard.

FUNCTIONS  $acos(x)$  Return the arc cosine (measured in radians) of x.

#### $atan2(y, x)$

Return the arc tangent (measured in radians) of  $y/x$ .

Unlike atan( $y/x$ ), the signs of both x and y are considere

#### $cos(x)$

Return the cosine of x (measured in radians).

## pow(x, y)

Return  $x**y$  (x to the power of y).

#### $sin(x)$

Return the sine of x (measured in radians).

#### sqrt(x)

Return the square root of x.

#### DATA

 $e = 2.718281828459045$  $inf = inf$  $nan = nan$ pi = 3.141592653589793 tau = 6.283185307179586